электромагнитным полем / В. Б. Тимошевич // Наука - образованию, производству, экономике: материалы Третьей международной научнотехнической конференции : в 2 т. / Белорусский национальный технический университет; редкол.: Б. М. Хрусталев, Ф. А. Романюк, А. С. Калиниченко. - Минск: БНТУ, 2006. - Т. 1. - С. 249-251.

УДК 004

# ИМИТАЦИОННОЕ МОДЕЛИРОВАНИЕ

### Праслов К.Д.

## Научный руководитель - Воюш Н.В., старший преподаватель

Имитационное моделирование - численный метод проведения на цифровых вычислительных машинах экспериментов с математическими описывающими поведение сложных систем моделями,  $\mathbf{B}$ течении продолжительного времени. Другими словами, это метод исследования, при котором изучаемая система заменяется моделью, с достаточной точностью, описывающей реальную систему (построенная модель какие-либо процессы так, как они проходили бы описывает  $\overline{B}$ действительности), с которой проводятся эксперименты с целью получения информации об этой системе. Такую модель можно «проиграть» во времени, как для одного испытания, так и заданного их множества. При этом результаты будут определяться случайным характером процессов. Имитационные модели позволяют анализировать системы и находить решения в тех случаях, когда такие методы как аналитические вычисления и линейное программирование не справляются с задачей. Разрабатывать имитационную модель будет гораздо проще, чем аналитическую, поскольку процесс создания модели будет пошаговым и модульным. Так же структура имитационной модели естественным отображает структуру моделируемой системы, образом при этом имитационная модель позволяет отслеживать все объекты системы. учтенные в выбранном уровне абстракции, добавлять метрики и проводить статистический анализ. Оно позволяет проигрывать модель во времени и анимировать ее поведение. Анимация будет неоспоримым преимуществом при демонстрации модели и может оказаться полезной для верификации модели и нахождения ошибок, при этом эти модели намного убедительнее электронных таблиц. Если использовать имитационное моделирование, то при презентации проекта будет яркое преимущество перед теми, у кого на руках только цифры и решение. ИМ реализуется посредством набора математических инструментальных средств, специальных компьютерных

ПК приемов, позволяющих с помощью провести программ и целенаправленное моделирование в режиме «имитации» структуры и функций сложного процесса и оптимизацию некоторых его параметров. Набор программных средств и приемов моделирования определяет специфику системам моделирования - специального ПО.

В отличие от других видов и способов математического моделирования с применением ЭВМ ИМ имеет свою специфику: запуск в ПК взаимодействующих вычислительных процессов, которые являются по своим временным параметрам с точностью до масштаба времени и пространства - аналогами исследуемых технологических процессов. Имитационные модели позволяют достаточно просто учитывать такие факторы, как наличие дискретных и непрерывных элементов, нелинейные характеристики элементов многочисленные случайные системы. возлействия  $\overline{M}$ другие, которые часто создают трудности при аналитических исследованиях. B настоящее время имитационное моделирование - наиболее эффективный метод исследования больших систем, а часто и единственный практически доступный метод получения информации о поведении системы, особенно на этапе ее проектирования.

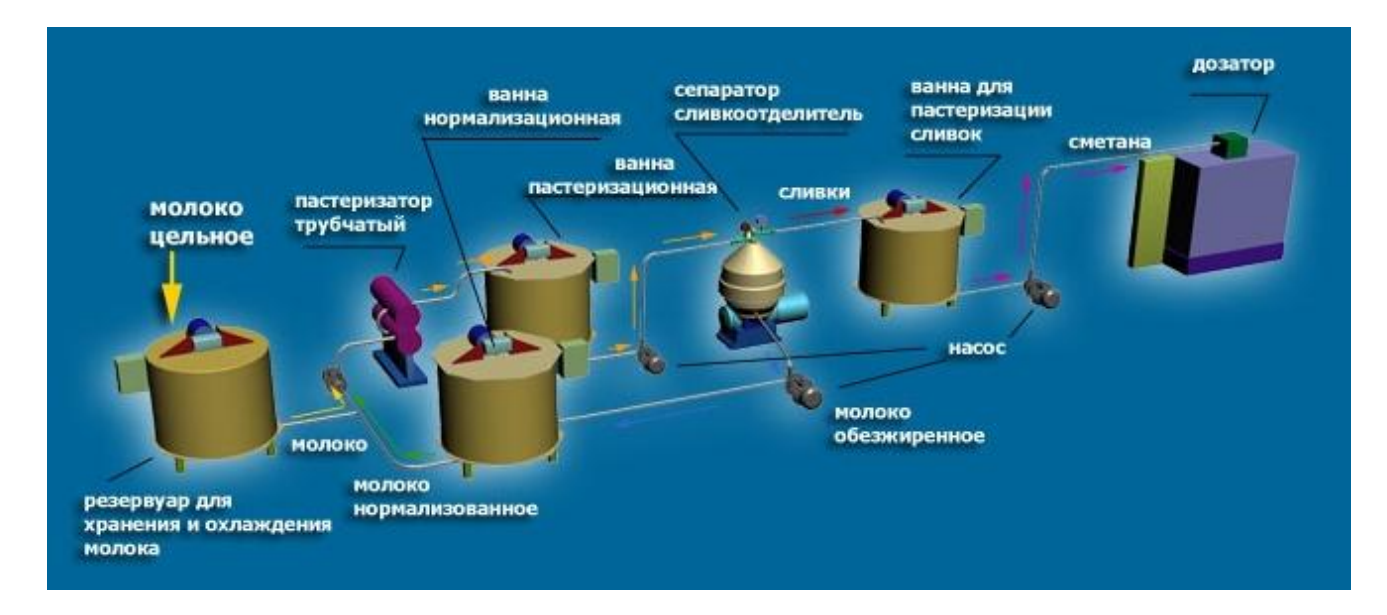

Рис.1. Пример модели технологического процесса производства сметаны

В настоящее время смоделировать можно все что угодно, в зависимости от той отрасли, в которой вы работаете. В частности, можно привести пример ИМ технологических процессов и производств. В данном случае можно имитирующие процесс строить модели, технологического производства, и так же можно строить схемы, результатом которых будут графики. Для создания 3д моделей существуют разные программы, но именно для моделирования технологических процессов очень удобно

использовать программу TRACE MODE - это специализированная ДЛЯ программа. автоматизированного проектирования прикладного программного обеспечения АСУ, необходимого для контроля параметров и управления технологическим оборудованием.

Ha сегодняшний лень имитационное моделирование ШИРОКО мире для исследования сложных Этому применяется  $\overline{B}$ систем. способствуют преимущества, присущие этому методу, а именно:

Большинство сложных реальных систем с 1. вероятностными параметрами нельзя точно описать с использованием математических молелей.

2. Путем моделирования можно разработать ряд альтернативных вариантов моделей системы и затем определить, какой из них наиболее соответствует исходным требованиям.

3. Имитационное моделирование в ряде случаев гораздо менее затратное, чем проведение экспериментов с реальными системами. Тем более, что иногда эксперименты на реальных системах в принципе невозможны.

 $\mathbf{4}$ . Моделирование позволяет изучить длительный интервал функционирования системы в сжатые сроки или, наоборот, изучить более подробно работу системы в развернутый интервал времени.

5. При динамическом имитационном моделировании можно получать любое количество оценок вероятностной модели, проводя ее прогоны. Подробное изучение полученных оценок приемлемо использовать при оптимизации модели.

Таким образом ИМ удобно для исследования практических задач: определение показателей эффективности, сравнение вариантов построения и алгоритмов функционирования систем, проверки устойчивости режимов системы при малых отклонениях входных переменных от расчётных значений. Полнота имитации может быть проверена путём построения **VTOЧНЯеМЫХ** моделей. Если лальнейшая последовательно серии детализация свойств модели не влияет на конечные показатели, то усложнение модели можно прекратить. Как правило, моделируются те свойства процесса, которые могут влиять на выбранный показатель критичны эффективности наложенным или  $\mathbf{K}$ ограничениям. Промежуточные результаты имитационного моделирования имеют четкий физический смысл и позволяют обнаружить ошибки программы.

# Литература

1. Акопов А. С. Имитационное моделирование: учебник и практикум/ М. :Издательство Юрайт, 2019, 389 с.

2. Строгалев В. П. Имитационное моделирование: учебное пособие / В. П. Строгалев, И. О. Толкачева. – 3-е изд. – М. : Издательство МГТУ им. Н.Э. Баумана, 2017. – 295 с.

3. Борисевич А. О. Имитационное моделирование / репозиторий БНТУ, 2018.

4. Конспект лекций по имитационному моделированию [Электронный ресурс].- Режим доступа :https://studfile.net/preview/9217161/ (дата обращения 28.04. 2023)

УДК 621.3

#### **DIODE BRIDGE RECTIFIER**

Karastsialiou D.A. Supervisor – Hutsich I.I.

All over the world, the electricity that reaches our homes (or any other consumers) via power lines is a high voltage alternating current (from 10 *kV* to 1000 *kV*), because of it efficiency in terms of power loss and the fact that it is easy to transform to the required voltage (industrial 380, domestic 230 etc.). AC current is well suited to power units, like drives, or some simple devices such as a light bulb or an electric heater. But what about more complicated things? AC won't fit the computer's motherboard or any other "complicated" circuit. Computers, chargers, phones – they all require direct current to work. And that's the job of a rectifier – to convert AC from power socket to DC.

Devices that are more complicated than a light bulb, have their own transforming and rectifying circuits. Transforming AC voltage to required one – a simple task for a transformer. But rectifying it to DC requires an additional circuitry. The most common way of rectifying – is usage of diode circuits. So, let's look through the most popular one – diode bridge rectifier.

Even single diode can be used as a rectifier (fig. 1) for some low-power circuits. It "cuts off" the negative half-periods of an AC current, by not letting current to flow backwards through the diodes p-n junction. But that leads to the strong output voltage pulsations and low circuit efficienty.

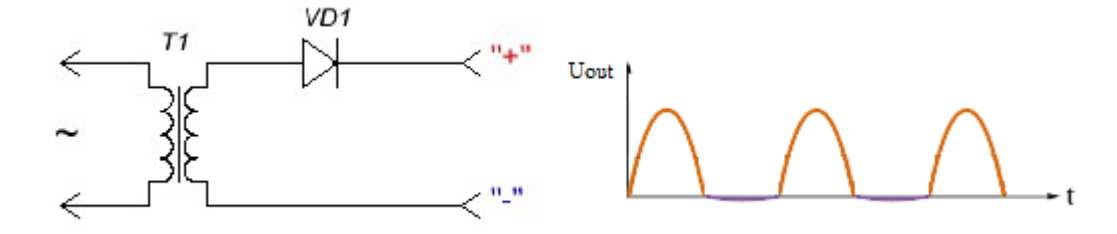